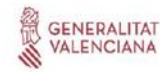

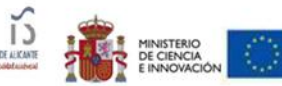

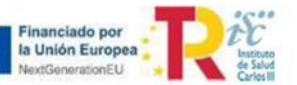

## **PLIEGO BASES DE CONTRATACIÓN**

**CONTRATACIÓN POR LA FUNDACIÓN de Investigación Sanitaria y Biomédica de Alicante (ISABIAL), POR PROCEDIMIENTO NECOCIADO.**

**EXPEDIENTE Nº 01/2023**

**Bolsa/ Proyecto Imputación del Gasto: IFEQ22/00118 (UGP-22-087)** 

**CONTRATO DE SUMINISTRO: Equipamiento científico** 

**Objeto: Adquisición equipamiento e infraestructura ISABIAL: Microscopio Fluorescencia Axio Observer 7 con Apotome3 y Microscopia correlativa en Array Tomography** 

**Duración ayuda: 2 años (01/01/2023 – 31/12/2024)** 

**Importe concedido: 210.000,00 € (base imponible). El presente equipamiento está financiado por el Instituto de Salud Carlos III y por la Unión Europea-NextGenerationEU/PRTR» en el marco de la ayuda IFEQ22/00118.**

#### **ENTIDAD ADJUDICADORA:**

**FUNDACIÓN de Investigación Sanitaria y Biomédica de Alicante (ISABIAL)** con **CIF: G42641308**) y domicilio en Avda. Pintor Baeza, 12 CENTRO DE DIAGNÓSTICO DEL HOSPITAL GENERAL UNIVERSITARIO DE ALICANTE – 5ª PLANTA. CP: 03010 Alicante, como entidad sin ánimo de lucro, que reviste carácter de poder adjudicador no administración pública y cuya principal función consiste en gestionar programas y proyectos de investigación en el campo de la biomedicina.

Teléfono: [965 91 39 48](https://www.google.com/search?q=isabial&client=firefox-b&sxsrf=ALeKk03i5ipUooqUoDE0TI2VzFOIGkWrqw%3A1620124356027&ei=xCKRYNGlAcf5gQa_kK2oBg&oq=ISABI&gs_lcp=Cgdnd3Mtd2l6EAEYADIECCMQJzIECCMQJzIFCAAQsQMyAggAMgIIADICCAAyAggAMgIIADICCAAyAggAOggIABCxAxCDAToLCAAQsQMQxwEQowI6CAgAEMcBEK8BOgQIABBDOgIILjoICC4QsQMQgwE6BAguEEM6BQguELEDOgcILhCxAxBDUNeRtQJYqZa1AmDFpbUCaAFwAHgAgAGsAYgB7QWSAQMxLjWYAQCgAQGqAQdnd3Mtd2l6wAEB&sclient=gws-wiz)

Correo electrónico: juridico@isabial.es

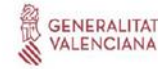

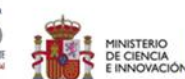

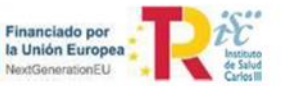

Perfil del contratante: los pliegos y demás documentación relativa a este expediente, estarán en web de ISABIAL [www.isabial.es](http://www.isabial.es/) y en la plataforma de contratación del sector público: [https://contrataciondelestado.es](https://contrataciondelestado.es/)

# **PRIMERO.- OBJETO DEL CONTRATO: Suministro de Microscopio Fluorescencia Carl Zeiss Iberia S.L., Axio Observer 7 con Apotome 3 y Microscopia correlativa en Array Tomography**

Carl Zeiss Iberia S.L., es la única empresa que distribuye esta tecnología. El método *Correlative Array Tomography* consiste en que las adquisiciones en el microscopio de luz de múltiples muestras son correlacionadas en el microscopio electrónico mediante marcas de registro y a través de un algoritmo de software, es exclusivo de CARL ZEISS IBERIA S.L., y está protegido bajo patente (US8837795B2, *Microscopy of several samples using optical microscopy and particle beam microscopy*).

Consiguientemente, los servicios y suministros descritos no pueden contratarse con ningún otro operador en aras de la protección de los derechos exclusivos de CARL ZEISS IBERIA S.L., y de conformidad con lo dispuesto en el artículo 168.2 LCSP.

Se ha recibido certificación de exclusividad de la propiedad industrial por parte de la mercantil que se adjunta al expediente.

En lo que respecta a la naturaleza del contrato, se trata de contrato de suministros. El contrato no admite división en lotes.

Nomenclatura: (**CPV**): 38515200-0 | **Microscopios** de **fluorescencia**

**División en lotes:** NO **Contrato reservado:** NO

# ESPECIFICACIONES:

- Microscopio Axio Observer 3/5/7 KMAT
- Estativo Axio Observer 7
- Estativo de microscopio Axio Observer 7
- Manejo de mando Z derecha
- Z-drive operation, flat; right Flat, ergonomic control knob on the right side, recommended for combinations with mechanical stage or object guides, right
- Z Drive Mot Extended Travel 13mm
- Z-drive, 13 mm travel, mot. extended travel range from 10 to 13 mm
- Docking-Station
- upgrading module for the TFT-Display of motorized stands "Axio Imager" and "Axio Observer" - free positioning on desktop - Control of z-drive and circular

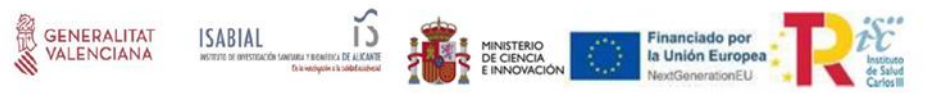

operation key unit - mechanical interface to attach Electronic Coaxial Drive - TFT-Display 15°-35° tiltable

- Revólver portaobjetivos 6x, H DIC mot
- Soporte de lentes de tubo, 1x, fijo
- Salida lateral 60N izqu./der. 100, 3 pos
- Salida lateral 60N izqu./der. 100, conmutable en 3 posiciones (100% vis : 0% LR / 0% vis : 100% L / 0% vis : 100% R)
- Trayectoria de rayos al tubo
- Trayectoria de rayos al tubo para observación visual
- Tubo binocular 45°/23
- Tubo binocular 45°/23 con obturador manual
- Ocular Pl 10x/23 Br foc 2PZ
- Eyepiece PL 10x/23 Br foc 2PZ
- Soporte concha ocular 2PZ
- Soporte concha ocular 2PZ
- Scanning Stage 130x100 STEP
- Platina de barrido 130x100 STEP (D) for Axio Observer and Axiovert 200 stepper motor with 2 mm spindle pitch - connection to stepper controller travel range 130 mm x 100 mm - stage surface 325 mm x 144 mm - max speed 50 mm/s - resolution: 0.1 μm - reproducibility: +/- 1 μm - absolute accuracy: +/- 5 μm - travel range adjustable - fixed motor cable with exit on stage back side; left - for mounting frames K 160 x 110 mm and Z PIEZO - compatible with objectives autocorr
- Marco universal de sujeción K
- Universal mounting frame K for: Petri dishes dia. 24...68 mm slides (max. length 120 mm) frame size 160 x 110 mm
- Specimen Holder Corr. Mic. f/cover slips
- Sujetaobjetos KorrMik Life Sciences para cubreobjetos 22x22 mm (D) dimensiones 76 mm x 26 mm - alojamiento para cubreobjetos de 22 mm x 22 mm - 3 puntos de referencia para la calibración - incl. cubreobjetos de alta precisión, D=0,17 mm, 22 x 22 mm, caja con 200 unidades
- Specimen Holder Corr. Mic. For EM Grids
- Sujetaobjetos KorrMik Life Sciences para rejillas de TEM (D) dimensiones 76 mm x 26 mm - alojamiento para 4 rejillas de TEM, d=3,05 mm - 3 puntos de referencia para calibración
- Mounting frame f. corr. Mic.LifeSciences
- Marco insertable para sujetaobjeto KorrMik Life Sciences (D) tamaño de marco 160 x 110
- Adapter SEM f. corr. Mik. Life Sciences

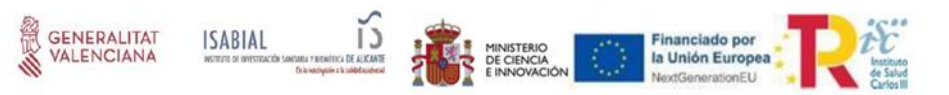

- Adaptador SEM para sujetaobjeto KorrMik Life Sciences Rev.2 (D) compatible con airlock de 80 mm
- Adapter for SEM with STEM-Dectector
- Adaptador SEM/STEM para sujetaobjeto KorrMik Life Sciences para rejillas de TEM compatible con el detector STEM y con el airlock de 80 mm
- Stepper motor control f. 2 Axes SMC2009
- Unidad de control para mesas XY de Märzhäuser, equipadas con motores paso a paso. - Comunicación bidireccional a los estativos con CAN - Indicación de posición con estativos con pantalla TFT y posibilidad de seleccionar velocidades de movimiento en función del objetivo - 2 interfaces CAN - Conexión alternativa mediante USB o RS232 - Tensión de red 100...240V AC/50...60Hz - con cable USB, cable CAN fuente de alimentación enchufable con cable de red nacional específico
- Joystick XY; CAN
- Joystick XY; CAN
- Carrier Transmitted Light, Shutter
- Carrier transmitted-light illumination with Shutter for Axio Observer 7/Z1 manual luminous-field diaphragm - shutter, switching time < 80ms - condenser mount - interface for LD condenser 0.55 mot. - 3-position filter changer, d=32 mm - carrier tiltable
- Iluminacion microLED
- Illuminator microLED 3 for mounting on the lamp interface for transmitted-light or reflected-light illumination - colour temperature 5700 K - colour rendering index >90
- Phosphorescence blocking filter
- Fosforescencia filtro de bloqueo para LED iluminación de luz transmitida
- Condenser 0,55 mot f/SF
- LD condenser 0.55 mot.; AI Sample Finder with motor operated aperture diaphragm and 7 turret disc positions for H, Ph1, Ph2, Ph3, 2x DIC as well as additional position for autofocus and coherence contrast - LED array for contrast enhancement in the overview image - Camera module for overview image - Deflecting mirror for LD condenser 0.55 mot. AI Sample Finder - Calibration plate 160x110 AI Sample Finder - a=26 mm - for objective magnifications 4,0x-100x
- Reflected-light illuminator FL
- Iluminación de luz reflejada FL
- Obturador FL internal para Axio Observer
- Shutter FL, internal for stands "Axio Observer" D1/Z1 for reflected-light illumination switching time < 60 ms switching frequency max. 5 Hz
- Double filter wheel 6xEX/6xBS, 8xEM mot.

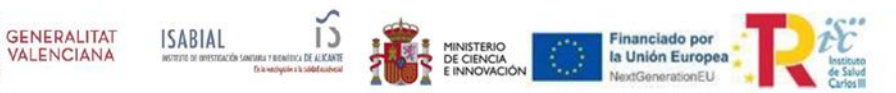

- Dual filter wheel mot. For beam splitting and emission; CAN with mount for 6x beam splitter and 8x emission filter for use instead of the reflector turret on Axio Observer.Z1 and Axio Observer 7. - usage connected with with CAN distributor (available separately) - incl. Power supply 100-240V / 50-60 Hz / max. 1.4 A; 24V DC / max. 2.5 A with country specific plug Beam splitter filter wheel: - mount for up to 6 beam splitters 36 x 26 mm - switching time of < 300 ms for adjacent filters Emission filter wheel: - mount for up to 8 filters with d=25 mm - filter thickness max. 4 mm - switching time of < 60 ms for adjacent filters
- Filter set 90 LED SBP
- Filter Set 90 LED SBP DAPI+GFP+DsRed+Cy5 for use with Colibri 5/7 and emission filter wheel Consisting of: BS 405 + 493 + 575 + 653 EM BP 425/30 EM BP 514/30 EM BP 592/25 EM BP 681/45
- Filter set 91 LED SBP
- Filter Set 91 LED SBP CFP+YFP+AF594 for use with Colibri 5/7 and emission filter wheel Consisting of: BS 450 + 538 + 610 EM BP 467/24 EM BP 558/25 EM BP 649/65
- Light Source Colibri 7 Type R[G/Y]CBV-UV
- Solid-State Fuente de luz Colibri 7, Tipo R[G/Y]CBV-UV
- Funda protectora
- Funda protectora para "Axio Observer"/"Axiovert" 200/200M (L600xB420xH620mm)
- Apotome 3 f/Axio Observer
- Slider assembly Apotome 3 for Axio Observer consisting of: slider with control electronics and transmission grids with 3 frequencies, reflector module calibration Apotome ACR P&C for LED and white light source, mirror and fluorescence test slides, cable CAN-BUS, case.
- Anti-vibration Platform Axio Observer
- Kit anti-vibración Axio Observer (D)
- CAN connector
- CAN distribuidor para objetivos motorizadas
- EC "Plan-Neofluar" 10x/0,30 Ph 1
- Objetivo EC "Plan-Neofluar" 10x/0,3 Ph1 M27 (dt=5,2mm)
- Objetivo LD PN 20x/0,4 Korr Ph2
- Objetivo LD Plan-Neofluar 20x/0,4 Korr Ph2 M27 (D=0-1,5mm) (dt=8,4mm para D=0mm y dt=7,4mm para D=1,5mm)
- Objective PApo 20x/0.8
- Objective Plan-Apochromat 20x/0.8 M27 (FWD=0.55mm), incl. Cover glasses, high performance, CG=0.17mm, box with 100 pc Lead-free
- "Plan-Apochromat" 63x/1,40 Oil DIC

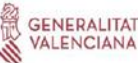

MINISTERIO

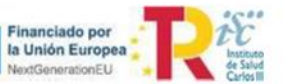

- Objetivo Plan-Apochromat 63x/1,40 Oil DIC M27 (dt=0,19mm), incl. Immersol 518 F, engrasador con 20ml y cubreobjetos de alta precisión, D= 0,17 mm, caja con 100 unidades
- Objective LD LCI PApo 40x/1.2 ImmCorrDIC
- Objetivo LD LCI Plan-Apochromat 40x/1,2 Imm Korr DIC M27 (D=0,15-0,19mm) (dt=0,41mm para D=0,17mm), incl. Immersol G, botella con 20 ml y cubreobjetos de alta precisión, D=0,17 mm, caja con 100 unidades
- Camera Axiocam 807 mono
- Microscopy Camera Axiocam 807 mono (D) High performance microscopy monochrome camera incl. driver software 64bit, Interface card USB 3.1 Gen2 PCIe x4, dual USB 3.0 cable 3 m
- Sensor Type: CMOS, monochrome, Global Shutter, Sony IMX420 Number of Pixels: 3216 (H) x 2208 (V) = 7.1 Mega Pixels Pixel Size: 4.5 μm x 4.5 μm Chip Size: 14.5 mm x 9.9 mm, equivalent to 1.1" (17,6 mm diagonal) Spectral Range: With protection glass, 350 nm to 1000 nm Peak QE: 78% @ 520 nm (typ.) Full Well Capacity: Approx. 25,000 e- at gain 1x (typ.) Adjustable Signal Amplification: 1x, 2x, 4x, 8x, 16x
- Selectable Resolution:
	- o H x V Binning Factor (digital) 3216 x 2208 1x1 basic pixel count 1608 x 11042x2 1072 x 991 3x3 884 x 743 4x4 643 x 594 5x5 (at 2x2 combined analog and digital binning for further increase of sensitivity)
	- o H x V Subsampling Factor (full field of view) 3216x2208 1x1 1608 x 1104 2x2
	- $\circ$  Live frame rates (depending on hardware and software configuration): Exp. Time 1ms H x V Frame Rate 3216 x 2208 >30 fps (High Res mode) 1602 x 1104>30 fps (Fast Mode, reduced CPU load)
	- o Frame rates for time series recording (1 ms exposure, further depending on sensor ROI, hardware and software configuration) H x V (ROI) Frame Rate (fps) 3216 x 2208 73 1929 x 1080 145 1608 x 1104 260 (2x2 subsampling; full field of view) 1024 x 1024 151 512 x 512 282 1920 x 256 487
	- o Read Noise Full Well Capacity Dynamic Range (at gain) 5.7 e (1x) 25,000 e 1:4420 4.6 e (2x) 12,500 e 1:2730 3.9 e (4x) 6,250 e 1:1610 3.4 e (8x) 3,125 e 1: 930 2.9 e (16x) 1,500 e 1: 530
	- o Low Noise Mode: 4.0 e 25,000 e 1:25,000
	- o SoftwareSupported Camera Operation: Exposure time adjustment with continuous, automatic or manual mode, Adjustable over or underexposure mode, Optional measurement on defined target area (spotmeter), Image sharpening, Dark current compensation, Single pixel noise correction Readout of Sensor Sub Regions ("ROI"): Adjustable

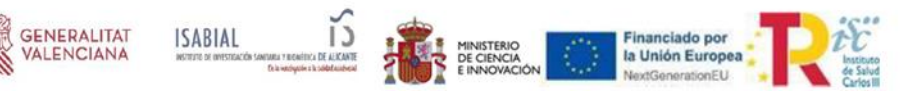

Digitization: 8, 12, 14 bit / pixel (8 out of 14 bit or compression mode) Dark Current: < 0.3 e/p/s @ 25 °C sensor temperature Cooling: Stabilized temperature to 25 °C (mounted on microscope, free air flow, ambient temp. 22 °C) Exposure Time Range: 0.1 ms to 60 s

- o Hardware Trigger: Trigger-In for exposure time control Trigger-Out for exposure time Readout time and trigger ready status (further accessories required) Status-LED for Camera: Color coded operation status, dimmable Camera Interface: Dual USB 3.0 SuperSpeed,2 x 5 Gbit/s for data and power supply (optional single USB 3.0 at lower frame rates and without cooling) Optical Interface: C-Mount Thread Depth for Objectives: Max. 5mm Size / Weight: Approx. 10.8 cm x 7.8 cm x 6.1 cm (4.2"x 3.1" x 2.4")/ 620 g Housing: Blue anodized aluminum, with cooling fins on top 1/4" photo thread for tripod mount Registration: CE Power Supply: Provided by Dual USB 3.0, 5V, max. 7 W powerconsumption Environmental Conditions: 5 °C to 35 °C, max.80% relative air humidity, not condensing, free air circulation required
- o Supported Operating Systems: for ZEN: Windows 10 x64 Enterprise Supported Application Software: ZEN 3.6 (blue edition) or higher, ZEN 3.5 core or higher The required application software is provided via ZEISS Microscopy Installer or ZEISS Download Center.
- Adaptador para càmara 60N C 1" 1,0x
- Adaptador de camara 60N-C 1" 1.0x
- Trigger Cable Axiocam 5xx/7xx
- Juego de cables de disparo Axiocam 5xx/7xx (D)
- Workstation Premium ZEISS 60A R2 (hp Z6)
- Microscopy Workstation Premium hp Z6 G4 Rev. 2 (O) HP Z6 G4 Rev. 2 Workstation - Chipset: Intel C622 - Memory: max. 192 GB RAM - Memory Expansion Slots: 6 x DDR4, RDIMM, ECC, 2933 MHz Modules - PCI Express Connectors: 2 x PCI Express Generation 3 x16 1 x PCI Express Generation 3 x8 3 x PCI Express Generation 3 x4 - SSD: 1 x 512 GB M.2 NVMe - Hard Drives: 2 x 6 TB SATA 7200 rpm (configured as 6 TB RAID 1 hard drive) - Optical Storage: DVD +/- RW recorder for rewriteable media - Drive Bays: 4 - I/O Controller: SATA 6.0 GB/s controller integrated with 6 ports - Network Controller: Dual integrated GbE LAN interface - I/O: 10 x USB 3.0 type A (4 x front, 6 x rear), PS/2 for keyboard and mouse
- - Certifications & Declarations: CE, CSA, UL, FCC, CCC, KCC Power Supply: 100 127 V / 200 - 240 V / 50 - 60 Hz / 1000 W with country specific plug - Chassis Dimensions: (H x W x D): 445 x 169 x 465 mm - Rescue kit
- SysConf 5c HP Z6 R2 W10 LTSC2019 LSM 9

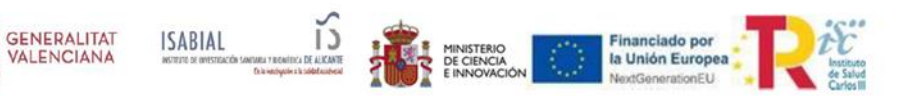

- System configuration 5c Windows 10 LTSC 2019 (HP Z6 R2) (O) Installation of Windows 10 Enterprise LTSC 2019 x64 Highend incl. Windows 10 license. Installation of ZEN software for LSM 900, LSM 980, Elyra 7, Celldiscoverer 7 and Widefieldsystems Only for Microscopy Workstation Premium hp Z6 G4 Rev. 2 (410203-9912- 000)
- Processor Intel Xeon Gold 5222 (hp Z6)
- Processor Intel Xeon Gold 5222 (hp Z6 G4 Rev. 2) (O) Default processor configuration - Intel® Xeon® Gold 5222 (3.8 GHz, 16.5 MB cache, 4 cores) currently only the configuration with one processor is released - only for 410203-9912-000 Microscopy Workstation Premium hp Z6 G4 Rev. 2
- Memory 32GB (1x32) DDR4-2933 (hp Z6)
- Memory 32 GB (1x32) DDR4-2933 MHz ECC reg RAM (hp Z6 G4 Rev. 2) (O) consisting of 1 x 32 GB modules - can be extended to 64 GB (2 x 410303-3205- 000), 128 GB (4 x 410303- 3205-000) or 192 GB (6 x 410303-3205-000) - only for 410203-9912-000 Microscopy Workstation Premium hp Z6 G4 Rev. 2
- Graphics Card NVIDIA RTX A4000 16 GB DP
- Graphics Card NVIDIA RTX A4000 16 GB DP (O) Professional graphics card for Microscopy Workstation - 16 GB GDDR6 memory - PCI Express 4.0 Interface x16 - Hardware acceleration of DirectX 12.07, OpenGL 4.68 and CUDA - Support for up to four displays - Display outputs: 4 x DisplayPort 1.4a (DP) - DisplayPort support for 4 x 32" Display (3840 x 2160 Pixel)
- PC-Interface Microscop Var.1 + Trigger
- PC Interface Microscope and Trigger for Celldiscoverer 7 (D) Trigger board for TTL trigger output and analysis. with precise trigger control of Celldiscoverer 7, LSM and up to two triggerable cameras.
- Signal distribution box Rev3
- Signal distribution box Rev.3 for Trigger-Board
- Language pack spanish ES
- Kit de idioma español (O)
- Monitor TFT 32" HP Z32
- Monitor TFT 32" HP Z32 (O)
- SW ZEN 3.7 DLic
- ZEN 3.7 Image acquisition and processing under Windows 10 x64. User interface configurable, control of the ZEISS microscope systems and components, extensive acquisition and analysis. CZI image format. The following functions are included: - Apeer onsite advanced - Basic 3D viewing - Connect basic - Manual EDF - Measurement - Panorama - Spectral unmixing - ZEN Data Storage Client - Acquisition Base (time series and multichannel)
- SW ZEN Toolkit Adv. Acquisition DLic

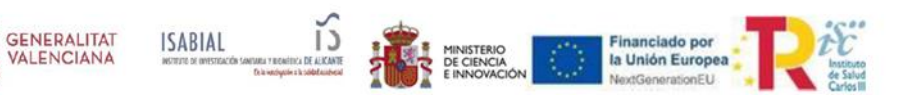

- ZEN Toolkit Advanced Acquisition Acquisition enabled by motorized components, control of Zeiss imaging systems and devices (Celldiscoverer 7, Lattice Ligthsheet 7, LSM 900/ 980)
- Package for the acquisition of large area images or z-stacks using motorized components
- z-stack and enhanced depth of focus functionality: Definition of the Z-stack in "Start/Stop"and "Center" mode - Size of the configurable Z-stack and number of possible Z-planes only limited by the travel range of the system and the minimum increment. - Minimum increment of 10 nanometers can be set (depending on acquisition system). - "Optimal" button to automatically set the correct increment to satisfy the Nyquist criterion - Integrated Z-drive backlash compensation for maximum precision and reproducibility. - Extraction of the sharp details from individual images at various focus positions and combination into an image with high depth of field. -Wavelet algorithm allows use in transmitted light and reflected light
- Tiles & Positions automatic scanning of predefined sample áreas
- - acquisition of images according to a position list supports focus correction maps, stitching and shading correction - compatible with software autofocus
- Software Autofocus: determination of the optimal focus position in the sample. - The autofocus works with transmitted, reflected and fluorescence light. - Definition of an autofocus region in the camera image.
- SW ZEN Toolkit Connect DLic
- ZEN Toolkit Connect This package contains the full ZEN Connect functionality for 2D- and 3D- workflows. It supports single system workflows as well as workflows between multiple systems (with or without correlative sample holders).
- It extends the functionality of ZEN Connect basic by the following functions:
- - Interactive control of stage movement from the ZEN Connect workspace\* Advanced 2D alignment functionality - Measurements in the ZEN Connect workspace - Export of merged project view as image (single and multi-channel) - Export of project views as fly-through movie - Export to SerialEM file format - Import of 3rd-party microscopy images powered by Bio-Formats - Semiautomatic calibration of sample holders for correlative microscopy - Definition of regions of interest in the correlative workspace - Easy retrieval of marked regions - Control of the displayed z-position in ZEN Connect - Alignment of images in z-dimension - View two 3D stacks (requires 3D Toolkitl)\*\* - Manual Alignment of two 3D stacks (requires 3D Toolkit)\*\* - Import FIB stacks\*\*
- (\*not ZEN lite & ZEN starter; motorized stage required) (\*\*not available in ZENCore)
- SW ZEN Toolkit Deconvolution DLic

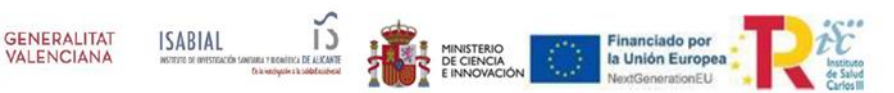

- ZEN Toolkit Deconvolution Deconvolution is a mathematical method designed to remove or reassign the out-of-focus signals from or back into the in-focus structures to significantly improve contrast, signal-to-noise ratio and resolution. Deconvolution is based on multi-GPU to provide results even faster. It has been successfully and routinely applied to almost all microscopy techniques.
- SW ZEN Module CAT DLic
- ZEN Module Correlative Array Tomography (CAT) Module for automated image acquisition of ultrathin sections in widefield microscopes. The software module includes image acquisition, the Z-stack alignment and the correlation of the Zstacks.
- Wizard-based workflow solution
- Precise correlative calibration in widefield microscopes Hierarchical image acquisition using the full range of magnification - Definition and imaging of regions of interest and even imaging of complete sections - Automated large area imaging - 3D reconstruction of 3D datasets (Z-stacks) - Registration of correlative 3D datasets - Using the full potential of the ZEN imaging software on the light microscope - Can be used as a non-correlative array tomography module
- SW ZEN 3.7 DLic
- ZEN 3.7 Image acquisition and processing under Windows 10 x64. User interface configurable, control of the ZEISS microscope systems and components, extensive acquisition and analysis. CZI image format. The following functions are included: - Apeer onsite advanced - Basic 3D viewing - Connect basic - Manual EDF - Measurement - Panorama - Spectral unmixing - ZEN Data Storage Client - Acquisition Base (time series and multichannel)
- SW ZEN Toolkit Connect DLic
- ZEN Toolkit Connect This package contains the full ZEN Connect functionality for 2D- and 3D- workflows. It supports single system workflows as well as workflows between multiple systems (with or without correlative sample holders).
- It extends the functionality of ZEN Connect basic by the following functions:
- - Interactive control of stage movement from the ZEN Connect workspace\* Advanced 2D alignment functionality - Measurements in the ZEN Connect workspace - Export of merged project view as image (single and multi-channel) - Export of project views as fly-through movie - Export to SerialEM file format - Import of 3rd-party microscopy images powered by Bio-Formats - Semiautomatic calibration of sample holders for correlative microscopy - Definition of regions of interest in the correlative workspace - Easy retrieval of marked regions - Control of the displayed z-position in ZEN Connect - Alignment

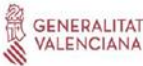

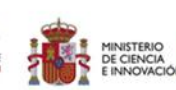

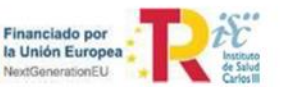

of images in z-dimension - View two 3D stacks (requires 3D Toolkitl)\*\* - Manual Alignment of two 3D stacks (requires 3D Toolkit)\*\* - Import FIB stacks\*\*

- (\*not ZEN lite & ZEN starter; motorized stage required)
- SW ZEN 3.7 desk DLic
- ZEN 3.7 desk ZEN image processing under Windows 10 x64. Offline processing and analysis without microscope and camera control. Includes basic ZEN functionality. CZI image format. The following functions are included: - 3rd Party import - apeer onsite advanced - Basic 3D viewing - Colocalization - Connect basic - Direct Processing - Extended focus processing - Manual EDF - Measurement - Panorama - Spectral unmixing - ZEN Data Storage Client
- Offline Atlas 5 Hardware Kit
- Atlas 5 offline. Incluye Workstation (Intel Xeon CPU Quad core, 32GB Speicher, 1TB SSD, 3x4TB y tarjeta gráfica de 4Gb) y 24'' LCD Monitor.
- Offline Module Atlas 5 AT
- License for Atlas 5 Array Tomography on Offline PC. Offline definition of experiments.
- SFW Offline Atlas 5 Enh bb viewer export
- Licencia para Atlas 5 Enhanced Browser Based Viewer Export en PC offlinePC. Exportación avanzada basada en navegador. Permite exportar, analizar, presentar y compartir resultados adquiridos con Atlas 5 u otros dispositivos utilizando un formato de datos portátil basado en navegador. Creación de guiones gráficos de resultados y conjuntos de datos correlativos para presentar los datos de manera integral mediante la producción de presentaciones de diapositivas seleccionadas.
- SmartSEM V07.02 Software-Kit
- SmartSEM V07.02 Software-Kit
- ZEN SEM Module CAT Hardware License Key
- Módulo de Software ZEN Correlative Array Tomography (CAT)
- Módulo de software ZEN para adquisición automática de imágenes de secciones ultrafinas en microscopios widefield y microscopios electrónicos de barrido. El módulo de software incluye adquisición de imagen, alineamiento del z-stack y correlación de los z-stacks.
- (Es necesario ZEN 2.1 SEM-Basis-HL)
- Flujo de trabajo basado en un asistente Calibración precisa de la correlación en microscopios widefield y microscopios electrónicos de barrido - Adquisición de imagen jerárquica usando el rango completo de magnificación y la total flexibilidad de ambos microscopios - Definición de regiones de interés e incluso imágenes de secciones completas - Imagen automática de grandes áreas - Reconstrucción 3D a partir de conjuntos de datos 3D (z-stacks) - Registro de conjuntos de datos 3D correlativos - Disponibilidad del potencial completo del

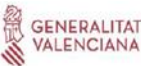

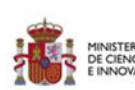

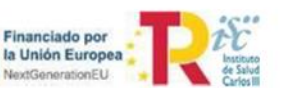

software de imagen ZEN en el microscopio óptico - Se puede utilizar como un módulo de tomografía no correlativa en uno de los microscopios

- Cover glasses with fiducials 20 pc.
- #1.5 coverslips with a diameter of 25 mm. Spectral range of fiducials 500 nm 700 nm; density of fiducials approximately 50 - 150 / 100 mm²
- Debido a las condiciones de seguridad establecidas tanto por la Consellería de Sanidad Universal y Salud Pública como de la Generalitat Valenciana, se exige que todos los sistemas informáticos de empresas externas , tanto independientes como conectados a equipos de diagnóstico, deben cumplir con la certificación establecido por el Esquema Nacional de seguridad, en adenlante ENS.
- Actualización Sistema Operativo y en castellano
- Mantenimiento in situ , estableciendo un mínimo de visitas presenciales
- Instalación agentes seguridad de la OSI. La información respecto a este procedimiento se pueden consultar en : https://ens.ccn.cni.es/es/

https://www.ccn-cert.cni.es/soluciones-seguridad/clara.html

- Acceso VPN según directrices conselleria. Los sistemas operativos de los equipos deberán permitir que permita el acceso al personal de informática, tanto del Hospital General Dr. Balmis, como de ISABIAL, para la instalación del agente microCLAUDIA, basada en el motor de CLAUDIA que proporciona protección contra código dañino de tipo ransomware a los equipos de un organismo. Para ello, hace uso de un agente ligero para sistemas Windows que se encarga del despliegue y ejecución de vacunas. microCLAUDIA es un agente basada en el motor de CLAUDIA que proporciona protección contra código dañino de tipo ransomware a los equipos de un organismo. Para ello, hace uso de un agente ligero para sistemas Windows que se encarga del despliegue y ejecución de vacunas. La conexión del agente al servicio central de microCLAUDIA, ubicado en la nube del CCN-CERT, permite descargar y ejecutar las vacunas que el organismo haya configurado para sus equipos. Una vez descargadas, el agente no requiere de conectividad a la nube para su ejecución ni de un servicio central o servidor instalado en el organismo. Asimismo, el servicio ofrece la actualización automática de las mismas para cubrir adaptaciones a las nuevas formas de ejecución del ransomware. El Sistema operativo se deberá permitir realizar las actualizaciones requeridas para mantener el nivel de seguridad que marca la ENS. Las directivas de seguridad deberán ser establecidas por el adjudicatario, sin menoscabo que solicite colaboración con el personal informático de ISABIAL o del Hospital General Dr. Balmis
- Los sistemas window deberán tener instalado el antivirus McAfee de acuerdo con las directrices marcadas por el Servicio de Informática del Hospital General Dr. Balmis. El sistema se deberá adaptar a lo indicado anteriormente, así como de otro tipo de software que indique la OSI (Oficina de Seguridad) para el aumento de la seguridad de los sistemas. Se deberá suministrar usuario

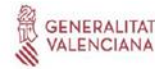

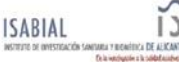

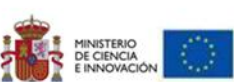

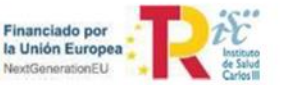

administrador del sistema operativo al personal informático de ISABIAL que permita la instalación de software de seguridad.

#### **SEGUNDO.- TRAMITACIÓN, PROCEDIMIENTO Y FORMA DE ADJUDICACIÓN:**

#### **Procedimiento: NEGOCIADO**

El Instituto de Investigación Sanitaria y Biomédica de Alicante, en adelante ISABIAL, precisa disponer de **Microscopio Fluorescencia Carl Zeiss Iberia S.L., Axio Observer 7 con Apotome 3 y Microscopia correlativa en Array Tomography.** 

La Ley 9/2017 de Contratos del Sector Público determina en su artículo 170 que los órganos de contratación únicamente harán uso del procedimiento negociado sin publicación previa de un anuncio de licitación cuando se dé alguna de las situaciones que establece el artículo 168.

El artículo 168 recoge, entre otros, el supuesto de protección de derechos exclusivos, que no permitan la ejecución de la prestación por contratista otro que el titular de los mismos.

La empresa Carl Zeiss Iberia S.L., ha aportado a la Fundación declaración responsable de su titularidad de derechos exclusivos que se ANEXA como el resto de documentación de la concesión de las ayudas.

Además, y por los aspectos ya reseñados, el principio de eficiencia, la necesaria economía de medios y manejo coherente de los fondos disponibles, determinan la imposibilidad de encomendar las prestaciones a otro proveedor distinto.

De conformidad con todo lo dicho, procede tramitar la contratación de este expediente mediante PROCEDIMIENTO NEGOCIADO SIN PUBLICIDAD, por razón de protección de derechos exclusivos, conforme al artículo 168 LCSP.

Los aspectos a negociar en el expediente, se limitarán al precio del contrato, que será el criterio más determinante, en tanto los servicios se encuentran íntegramente determinados sin que quepa introducir grandes variaciones y, en el aspecto técnico, la cobertura del mantenimiento que se pretende contratar.

### **TERCERO.- NATURALEZA Y RÉGIMEN JURÍDICO**

El presente contrato se califica como contrato privado. El contrato se regirá por lo establecido en este pliego así como en el Pliego de Prescripciones Técnicas, que tienen carácter contractual.

Para lo no previsto en los pliegos, el contrato se regirá por (i) la Ley 9/2017, de 8 de noviembre, de Contratos del Sector Público, por la que se transponen al ordenamiento jurídico español las Directivas del Parlamento Europeo y del Consejo 2014/23/UE y

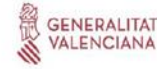

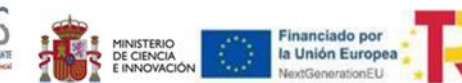

2014/24/UE, de 26 de febrero de 2014 (LCSP), (ii) el Real Decreto 817/2009, de 8 de mayo, por el que se desarrolla parcialmente la Ley 30/2007 de Contratos del Sector Público (iii) y por el Reglamento General de la Ley de Contratos de las Administraciones Públicas, aprobado por Real Decreto 1098/2001, de 12 de Octubre (RGLCAP), en cuanto no se oponga a lo establecido en la LCSP. Supletoriamente, se aplicarán las restantes normas de derecho administrativo si fueran de aplicación o, en su caso, las de derecho privado.

### **CUARTO.- VALOR ESTIMADO DEL CONTRATO, PRESUPUESTO BASE DE LICITACIÓN Y PRECIO DEL CONTRATO**

Esta licitación proviene de la concesión de ayudas

**ISABIAL** 

Duración ayuda: 2 años (01/01/2023 – 31/12/2024)

Importe concedido: 210.000,00 € (base imponible sin impuestos). El presente equipamiento está financiado por el Instituto de Salud Carlos III y por la Unión Europea-NextGenerationEU/PRTR» en el marco de la ayuda IFEQ22/00118.

Las cuantías asociadas a este procedimiento SON LAS ADJUDICADAS Y CONTEMPLADAS en el Anexo 2 de la Resolución de la Dirección del Instituto de Salud Carlos III, O.A., M.P., por la que se aprueba la propuesta de resolución provisional para la concesión de ayudas dentro del Subprograma Estatal-Infraestructuras de la Acción Estratégica en Salud 2017- 2020, con cargo a los fondos europeos del Plan de Recuperación, Transformación y Resiliencia.

Método de cálculo aplicado: salvo en las concretas prestaciones en que se indica, el valor estimado y precio del contrato se calculan en función de las ayudas recibidas para la consecución del objeto

Revisión del precio: no cabe.

### **QUINTO.- PERFIL DEL CONTRATANTE**

El acceso al perfil de contratante del órgano de contratación se efectuará a través de la siguiente página web:

http://www.isabial.es

En el perfil del contratante se publicarán los datos e informaciones que correspondan de conformidad con lo establecido en el art. 63 de la LCSP.

#### **SEXTO.- PLAZO DE EJECUCIÓN DEL CONTRATO**:

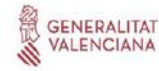

MINISTERIO

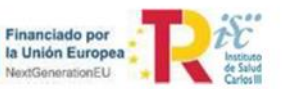

**Inicial:** 6 meses.

## **SÉPTIMO.- PRESENTACIÓN DE OFERTAS: PLAZO DE PRESENTACIÓN DE OFERTA**

**Fecha de Inicio: Al día siguiente de su envío hasta el publicación en la Plataforma de**  Contratación del Estado Fecha de cierre: 22 de junio 2023 a las 14:00h

Las ofertas se presentarán de manera electrónica a través del envío por correo electrónico[: juridico@isabial.es](mailto:juridico@isabial.es)

**Lugar:** Mail de la Fundación: juridico@isabial.es

**ISABIAL** 

**Idioma:** las ofertas y cualesquiera otros documentos que se presenten deberán estar redactados en lengua española.

**PLAZO DURANTE EL CUAL EL LICITADOR ESTARÁ OBLIGADO A MANTENER SU OFERTA:** DOS (2) meses a contar desde la apertura de las proposiciones.

## **OCTAVO.- CAPACIDAD Y SOLVENCIA DEL EMPRESARIO PARA CONTRATAR**

### **8.1. Aptitud y capacidad para contratar**

Podrán contratar con ISABIAL las personas físicas o jurídicas, españolas o extranjeras que, teniendo plena capacidad de obrar, su finalidad o actividad tenga relación directa con el objeto del contrato, según resulte de sus respectivos estatutos o reglas fundacionales.

Asimismo, las personas físicas y jurídicas también podrán optar a la adjudicación del contrato cuando se presenten como uniones temporales de empresarios (en adelante UTE), en cuyo caso tendrán la obligación de cumplir con los requisitos mínimos de capacidad y solvencia.

No podrán concurrir aquellas personas físicas o jurídicas que se hallen comprendidas en alguna de las circunstancias previstas en el artículo 71.1 del LCSP, ni aquellas personas jurídicas de las que pueda presumirse que son continuación o que derivan, por transformación, fusión o sucesión, de otras en las que hubiesen concurrido dichas circunstancias.

La contratista habrá de ser persona natural o jurídica, española o extranjera, que tenga plena capacidad de obrar, no esté incursa en una prohibición de contratar y cuente con la solvencia técnica y experiencia acreditada en trabajos de exigencia requerida.

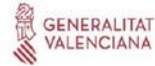

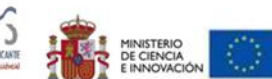

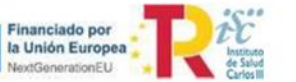

Se aportará declaración responsable de no estar incursa en ninguna de estas causas. En el caso de persona física, documento de identidad y en caso de persona jurídica, escritura de constitución y apoderamiento.

#### **NOVENO.- PENALIDADES POR INCUMPLIMIENTO DE OBLIGACIONES CONTRACTUALES**

En caso de incumplimiento o cumplimiento defectuoso de la ejecución de las prestaciones definidas en el contrato por parte del contratista, se le impondrán las penalidades por los daños producidos.

La aplicación y el pago de las penalidades no excluyen la indemnización a que ISABIAL pueda tener derecho por daños y perjuicios ocasionados.

# **DÉCIMO.- CUMPLIMIENTO DE LAS OBLIGACIONES EN MATERIA MEDIOAMBIENTAL, SOCIAL O LABORAL Y CONDICIONES ESPECIALES DE EJECUCIÓN**

Se preverán medidas para garantizar que en la ejecución el contratista cumpla las obligaciones aplicables en materia medioambiental, social o laboral derivadas del Derecho europeo comunitario, del Derecho nacional, de Convenios Internacionales suscritos por el Estado español y de convenios colectivos.

# **UNDÉCIMO.- CUMPLIMIENTO DE LOS CONTRATOS, ENTREGA Y RECEPCIÓN DEL SUMINISTRO. PAGO.**

EMBALAJE Y TRANSPORTE. Deberá ser entregado en el embalaje especial que contribuye activamente a la protección del medioambiente y cumple con las directrices internacionales de embalajes.

INSTALACIÓN Y PUESTA EN MARCHA. Para instalar el equipo deben de cumplirse los requisitos detallados en el manual de instrucciones de instalación que ZEISS entrega al momento de la confirmación de la aceptación del Pedido.

SOFTWARE Derechos de uso del Software ZEISS. Todos los programas de Software de ZEISS son propiedad de ZEISS. ISABIAL recibirá la licencia como un derecho de uso no transferible para la utilización del Software de ZEISS

LUGAR DE EJECUCIÓN: *Respecto del lugar de ejecución del contrato:* La empresa contratista estará obligada a ejecutar el contrato en las dependencias de ISABIAL en su domicilio social de Alicante.

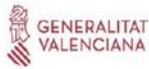

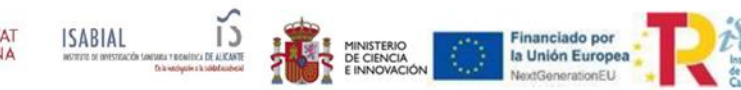

El contrato se entenderá cumplido por el contratista cuando este haya entregado, de acuerdo con los términos del mismo y a satisfacción de la Administración (responsable que se designe del contrato), los suministros objeto del mismo.

En todo caso, su constatación exigirá por parte de la Administración un acto formal y positivo de **recepción** o conformidad dentro del mes siguiente a la entrega del objeto del contrato. A la Intervención del órgano de contratación le será comunicado, cuando ello sea preceptivo, la fecha y lugar del acto, para su eventual asistencia en ejercicio de sus funciones de comprobación de la inversión.

Si los bienes no se hallan en estado de ser recibidos se hará constar así en el acta de recepción y se darán las instrucciones precisas al contratista para que subsane los defectos observados o proceda a un nuevo suministro de conformidad con lo pactado.

Dentro del plazo de treinta días a contar desde la fecha del acta de recepción o conformidad, deberá acordarse en su caso y cuando la naturaleza del contrato lo exija, y ser notificada al contratista la liquidación correspondiente del contrato, y abonársele, su precio.

# **DUODÉCIMO.- GARANTÍA.-**

El objeto del contrato quedará sujeto a un plazo de garantía de 48 MESES y se contará desde la fecha de recepción o acta de conformidad tras el curso de formación firmada por el *responsable del contrato que se designa a Dr. Juan Carlos Rodríguez Díaz*.

Si durante el plazo de garantía se acreditase la existencia de vicios o defectos en los bienes suministrados tendrá derecho la Administración a reclamar del contratista la reposición de los que resulten inadecuados o la reparación de los mismos si fuese suficiente.

El equipo suministrado debe cumplir con la normativa vigente en materia de seguridad de la maquinaria.

El equipo debe ser instalado y configurado por el personal técnico ZEISS.

La garantía será de aplicación en los supuestos en los que el producto tuviera defectos ocultos en el momento de la entrega; o bien cuando dichos defectos se hubiesen puesto de manifiesto con posterioridad al momento de la entrega, haciéndolo impropio para desempeñar las funciones para las que fue fabricado; todo ello con las limitaciones y exclusiones contenidas en las condiciones establecidas en el documento de garantía correspondiente.

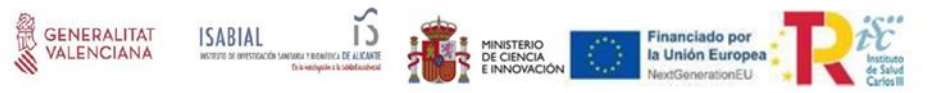

Junto con la entrega de la factura, ZEISS facilitará al Cliente la garantía correspondiente.

Quedarán incluidas en la garantía la totalidad de las piezas que resulten necesarias para llevar a cabo las intervenciones correctivas; así como la mano de obra y los desplazamientos. Esta garantía excluye todos los daños resultantes del manejo indebido de los aparatos, así como todas las piezas dañadas por el desgaste natural. La garantía no incluye consumibles.

#### **DÉCIMO TERCERO.- CAUSAS DE RESOLUCIÓN**

Son causas de resolución contractual además de las previstas en los artículos 211 y 306 de la LCSP, las siguientes:

-La pérdida sobrevenida de los requisitos para contratar con la Administración.

-El incumplimiento de las obligaciones esenciales que como tales hayan sido calificadas en el pliego.

-La demora del contratista, por causas imputables al mismo, respecto al cumplimiento del plazo total y la Administración optase por la resolución de acuerdo con lo previsto en la cláusula 36 del presente pliego.

En cuanto a la aplicación de las causas de resolución y los efectos de la resolución se estará a lo dispuesto en los artículos 212, 213 y 307 de la LCSP.

### **DÉCIMO CUARTO. CESIÓN DE LOS CONTRATOS**

Los derechos y obligaciones dimanantes del contrato no podrán ser cedidos por el contratista a un tercero.

### **DÉCIMO QUINTO. CONSENTIMIENTO PROTECCIÓN DE DATOS**

El acuerdo será tratado conforme a la normativa de Protección de Datos de Carácter Personal en vigor en el momento de su firma. Todo el tratamiento de datos de carácter personal será de acuerdo con los requisitos del Reglamento UE 2016/679 del Parlamento Europeo y del Consejo, de 27 de abril de 2016, relativo a la protección de las personas físicas en lo que respecta al tratamiento de datos personales y a la libre circulación de estos datos (en adelante "el RGPD") y garantice la protección de los derechos del interesado.

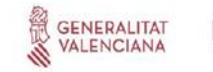

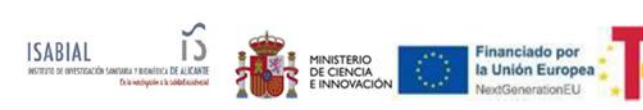

Alicante, 7 de junio de 2023

#### **Fdo: Dña. Elena Bertomeu González**

### **DIRECTORA GERENTE - ÓRGANO DE CONTRATACIÓN**

**ISABIAL**